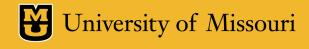

# TigerAware Dashboard: An Improved Survey Generation and Response Visualization Dashboard

By: Jayanth Kanugo

Advisor: Dr. Yi Shang

#### Outline

- Introduction
- TigerAware Platform Design
- Background & Related Work
- New TigerAware Dashboard
- TigerAware Applications
- Conclusion

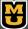

#### Outline

- Introduction
  - Problem Background
  - TigerAware Platform
- TigerAware Platform Design
- Background & Related Work
- New TigerAware Dashboard
- TigerAware Applications
- Conclusion

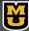

#### Introduction

- Researchers across any discipline follow these five phases to conduct effective research.
  - Phase of conception
  - Phase of construction of research design
  - Empiric phase
  - Analytic phase
  - Disseminative phase

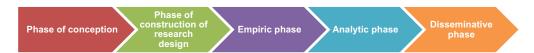

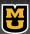

#### Introduction

- Empiric Phase
  - Highly time consuming.
  - Collect Qualitative and Quantitative Data.
- Analytics Phase
  - Systematic processing of data.
  - Comparison of data.
  - Finding correlation between data points.

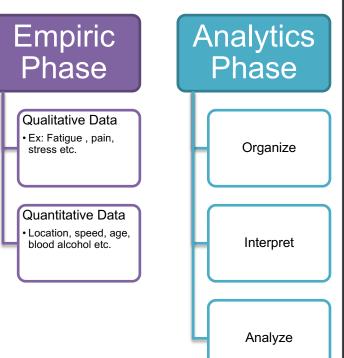

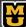

# Problem Background

- Custom Standalone Platform
  - Turn around time
    - New features require rework and redeployment
  - Infrastructure requirements
    - Server setup and maintenance
  - Development Costs

- Off-the shelf Applications
  - Limitations on type of data collected
    - Quantitative data types are limited
  - Costs increases with number of participants.
  - Paid services like branching, randomized/scheduled notifications etc.

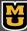

# TigerAware Platform

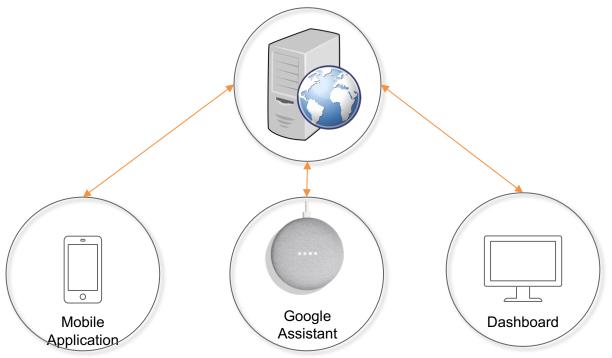

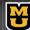

#### Outline

- Introduction
- TigerAware Platform Design
  - Survey Grammar
  - TigerAware Architecture
- Background & Related Work
- New TigerAware Dashboard
- TigerAware Applications
- Conclusion

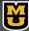

# What is a Survey?

- Survey is a collection of questions.
- Based on response of each question you have follow up question.
  - Continue with main questions
  - Continue to other section of questions

#### 1. Smart Phone Survey Items: MA Control Condition

| I. Morning Report Item Parcel                                                                                                    |
|----------------------------------------------------------------------------------------------------|
| (1) Did you drink last night?Yes No                                                                                                    |
| If No, proceed to (2). If Yes, proceed to (3).                                                                                                    |
| (2) Did you use any other substances last night?YesNo                                                                                                    |
| If YES, proceed to (2a). If NO, report complete.                                                                                                    |
| (2a) What substance(s) did you use last night? [check all that apply] nicotine marijuana (pot) cocaine or crack meth or speed or crank heroin painkillers uppers downers inhalants ecstasy                                         |
| (3) How many alcoholic drinks did you consume last night? [spinner numeric field]  (4) Who were you with last night? Check all that apply. If NO ONE is selected, other response will be unavailable.  _ no one _ romantic partner |
| _ friend/acquaintance                                                                                                    |

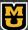

# Survey Grammar.

| survey                      | [steps]                                        |  |  |
|-----------------------------|------------------------------------------------|--|--|
|                             | conditional-step                               |  |  |
| steps                       | step                                           |  |  |
|                             | step, steps                                    |  |  |
|                             | conditional-step, steps                        |  |  |
| conditional-step            | { conditional-step-attributes }                |  |  |
| conditional-step-attributes | conditional-pairs, conditional-step-attributes |  |  |
|                             | 'title': string                                |  |  |
|                             | 'id': string                                   |  |  |
|                             | 'subtitle': string                             |  |  |
| conditional-pairs           | 'type': conditional-types                      |  |  |
|                             | 'choices': choices-value                       |  |  |
|                             | 'conditions': conditions-value                 |  |  |
|                             | 'conditionalDefault': string                   |  |  |

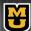

# TigerAware Architecture

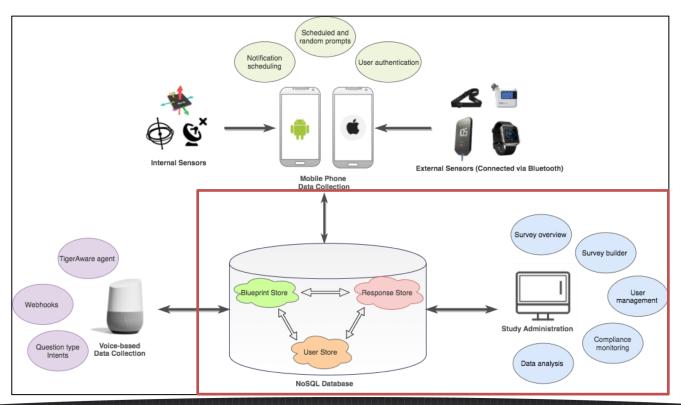

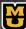

#### Outline

- Introduction
- TigerAware Platform Design
- Background & Related Work
- New TigerAware Dashboard
- TigerAware Applications
- Conclusion

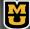

[1] P. Harris, R. Taylor, R. Thielke, J. Payne, N. Gonzalez, J. Conde, "Research electronic data capture (REDCap)—A metadata-driven methodology and workflow process for providing translational research informatics support "in *Journal of Biomedical Informatics*, July, 2008.

- Emphasis on rapid deployment and flexible informatics systems
- Export data in R/SAS/CSV formats
- Flat file database.
- LAMP based server architecture

#### Limitations:

Limited ways a participant can take a survey.

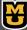

[2] Ruiqi Shi, "An Enhanced Mobile Ambulatory Assessment System for Alcohol Craving Studies", in *University of Missouri*, Department of CS in Master's Thesis, April, 2015

- Flat file system
- LAMP based server architecture

#### Limitations:

- Single Survey Alcohol Craving Study
- Single external source for data collection from sensors

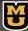

[3]D. Srivatsav, "MTD: MOOD TOOLKIT DASHBOARD - A Data Analytical Web Application for Psychological Research Studies", in *University of Missouri, Department of CS in Master's Thesis*, 2017.

- Web dashboard implementation
  - Simple and Intuitive to use
- LAMP Based Architecture
- Visualization Capabilities
- Only a limited number of studies can be supported.

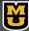

| DEMONS                                                                                                    | AndWellness                                                                                                    | SurveyMonkey                                                                                                    |
|----------------------------------------------------------------------------------------------------|----------------------------------------------------------------------------------------------------|----------------------------------------------------------------------------------------------------|
| <ul> <li>Passive and Active Sensor Integration Framework.</li> <li>Device based survey notifications.</li> <li>Lacks cross platform support</li> </ul> | <ul> <li>Manual survey authoring using XML.</li> <li>Device based survey notifications.</li> <li>Lack of cross platform support.</li> </ul> | <ul> <li>Commercially available system.</li> <li>Features hidden behind pay walls.</li> <li>Email based survey notifications.</li> </ul> |

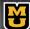

# Related Work Summary

- Collecting data in form of question accompanied by data from mobile device's internal sensors or external wirelessly connected sensors
- Managing multiple participants and their data across time
- Visualizing and organizing collected data on a Web dashboard
- Data Exportation
- Largely based on LAMP Architecture

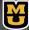

# **Existing Dashboard**

| Survey Platforms /<br>Functionalities | REDCap   | DEMONS             | AndWellness              | Survey Monkey                | Existing<br>TigerAware<br>Dashboard |
|---------------------------------------|----------|--------------------|--------------------------|------------------------------|-------------------------------------|
| Quiz                                  | X        | X                  | X                        | <b>√</b>                     | Х                                   |
| Survey                                | Survey ✓ |                    | ✓                        | <b>√</b>                     | ✓                                   |
| Response based<br>Branching           | <b>√</b> | X                  | ✓                        | <b>√</b>                     | Х                                   |
| Notification<br>Scheduler             | Х        | Localized Triggers | User Created<br>Triggers | Email Based<br>Notifications | X                                   |
| Survey Visualization                  | Х        | <b>√</b>           | <b>√</b>                 | <b>√</b>                     | Limited                             |
| External Data<br>Sources              | X        | Mobile             | Mobile                   | Mobile                       | Mobile                              |
| Survey Templates                      | ✓        | X                  | X                        | X                            | Х                                   |

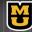

# New Design Choices

| LINUX + APACHE + MySQL + PHP STACK                                                             | Firebase + Express + AngularJS + Node.js STACK                                 |
|------------------------------------------------------------------------------------------------|--------------------------------------------------------------------------------|
| Multi-tasking performance dependent on Web servers. No true language support for multi-tasking | Node.js uses non-blocking event loop. Language level support for multi-tasking |
| Slower runtime due to Interpreted compilation                                                  | Faster at runtime due to just in time compilation                              |
| MySQL suited for predefined schema                                                             | NoSQL based as it allows for easy modification of information schema           |
| Lack of first party libraries for connecting to Firebase                                       | Open source community support and first party support for Firebase             |

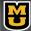

#### Outline

- Introduction
- TigerAware Platform Design
- Background & Related Work
- New TigerAware Dashboard
  - Web Modules
  - Server Modules
- TigerAware Applications
- Conclusion

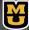

# New TigerAware Dashboard

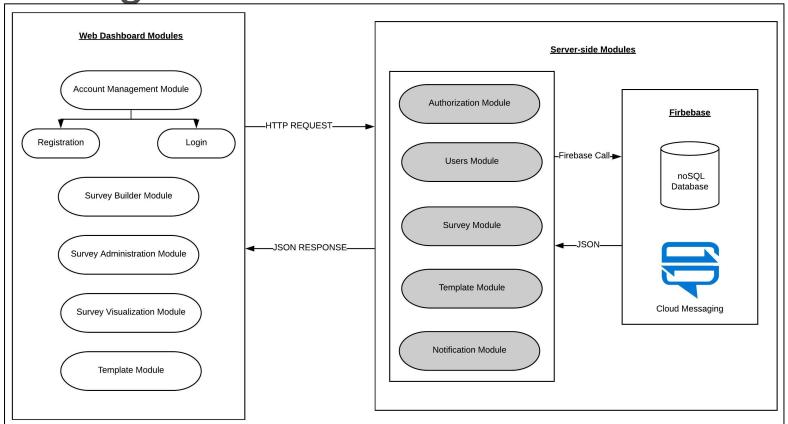

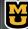

#### Web Modules

- Account Management Module:
  - Registration and login management.
- Survey Administration Module:
  - Assign administrative roles to user
  - Add and Remove participants
  - Enable and disable a survey
  - Restrict access

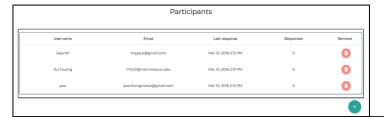

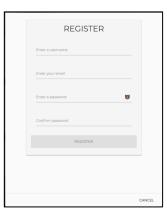

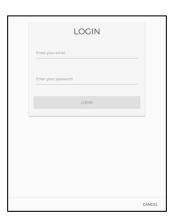

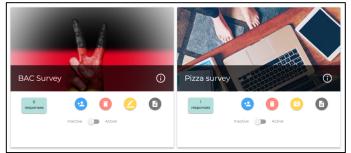

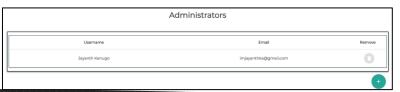

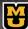

#### Web Modules.

- Survey Builder Module:
  - Create surveys
  - Currently support 10 different question types
  - Branching based on survey responses
  - Create survey for virtual assistant.
  - Ability to import from 900+ preexisting surveys
- Notifications Builder Module:
  - Scheduled notification
  - Random notifications

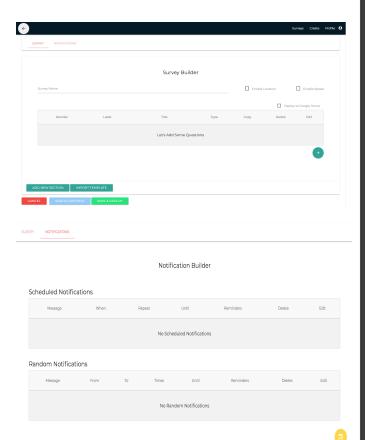

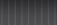

#### Web Modules...

- Template Module
  - Consists of PhenX Toolkit and PROMIS Measures
  - Paginated, Sortable and Searchable list of over 900+ preexisting surveys
  - Ability to combine multiple surveys to create a custom surveys

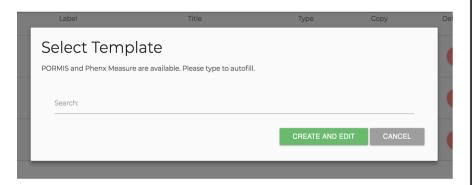

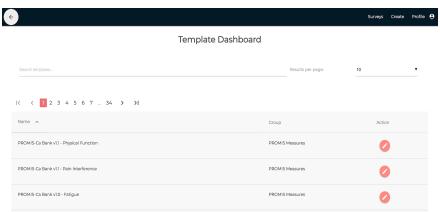

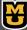

#### Web Modules...

- Survey Visualization Module
  - Map showing location metadata associated with the survey response per user over time.
  - Response information visualized based on each user and their compliance Information
  - Works by using factory design pattern to return a JSON response corresponding to each question type in responses

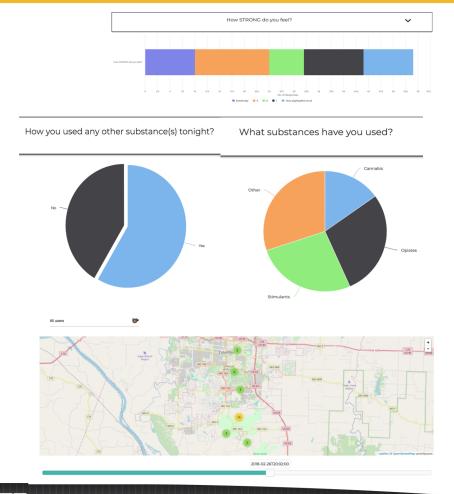

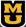

#### Server Modules Client Side APIs **API** Authentication **Notification Module** Authorization **Template** Survey User Module Module Module Module Firebase

#### Server Modules.

- Authorization Module
  - Implements OAuth 2.0 End Point
  - Industry standard protocol for authentication
  - Server holds a copy of all the necessary tokens
    - authorization codes
    - access tokens
    - refresh tokens
  - Enables integration to any third party chat client to authenticate using TigerAware like Facebook Messenger, Twitter, Amazon Alexa Google Assistant

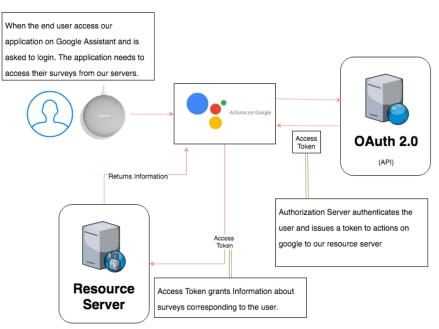

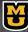

#### Server Modules...

- User module
  - Provides access privileges.
    - Add/Remove User to be a participant survey
    - Add Admins to the study.
- Survey Module
  - An abstraction of survey level operation.
    - Create/Update/Delete Surveys
    - Get template information.

## User Module

/users/getUserSurveys

/users/getUserInStud

/users/getAdminInStudy

/users/addUserOrAdmin

/users/removeUserAndData

#### Survey Module

/surveys/saveNewSurvey

/surveys/updateSurvey

/surveys/deleteSurvey

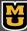

#### Server Modules...

- Template Modules
  - PROMIS Measures
    - 300+ Surveys
    - XML Format
  - PhenX Toolkit
    - 600+ Surveys
    - CSV Format

#### Template Module

/surveys/getTemplateList

/surveys/getTemplate

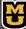

#### **PROMIS Measures**

```
<Form DateFinished="" Name="PROMIS pediatric item bank for fatigue.">
   <Item FormItemOID="FFF9A6CC-7492-466B-A2F0-443726B26F9D" ID="4196B1" Order="17">
       <Element Element0ID="8AB8BA58-3BB0-40B6-B656-C24F1169069B" Description="In the past 7 days" Element0rder="1" \ />
       <Element ElementOID="635B60F1-FDB0-48FA-A349-CE3967263630" Description="I was too tired to enjoy the things I like to do." ElementOrder="2" />
       <Flement_FlementOTD="C08RDFR7-358F-4CR6-RD43-54A234D2D75A" Description="ContainerForC08RDFR7-358F-4CR6-RD43-54A234D2D75A" FlementOrder="3">
          Map ElementOID="00483AA5-3F7A-47A7-85ED-B8158CAD3441" Description="Never" FormItemOID="FEE9A6CC-7492-466B-A2E0-443726B26F9D" ItemResponseOID="0ADCCAA5-1A10-
FED-B2A6-E4FFF4FE3725" Value="1" Position="1" />
          Map ElementOID="463E034D-37AD-480B-836D-E8739DD54B48" Description="Almost Never" FormItemOID="FEE9A6CC-7492-466B-A2E0-443726B26F9D"
Map ElementOID="025469C3-CDE6-480C-99B9-33DF319C369A" Description="Sometimes" FormItemOID="FEE9A6CC-7492-466B-A2E0-443726B26F9D" ItemResponseOID="7885C54E-

√Map ElementOID="2B092F99-1551-4871-8D42-6AD280AFEB33" Description="0ften" FormItemOID="FEE9A6CC-7492-466B-A2E0-443726B26F9D" ItemResponseOID="4CAA6EAC-446A-

√Map ElementOID="DA3C4987-6335-448E-A95F-855BD4ED0276" Description="Almost Always" FormItem0ID="FEE9A6CC-7492-466B-A2E0-443726B26F90"

ItemResponseOID="870C172B-ABA9-4896-BCDC-C89E79E22056" Value="5" Position="5" />
      </Element>
   </Item>
</Form>
```

Fig: XML Response from PROMIS Measures API

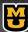

## PhenX Toolkit

- Steps involved
  - Parsing step id
  - Parsing step type
  - Parsing any choices and constraints
  - Parsing conditions

| CSV HEADERS                                | TIGERAWARE STEP ATTRIBUTES |
|--------------------------------------------|----------------------------|
| Variable / Field Name                      | id                         |
| Form Name                                  | Survey Name                |
| Section Header                             | -                          |
| Field Type                                 | type                       |
| Field Label                                | title                      |
| Choices, Calculations, OR Slider Labels    | choices                    |
| Field Note                                 | subtitle                   |
| Text Validation Type OR Show Slider Number | type                       |
| Text Validation Min                        | constraints                |
| Text Validation Max                        | constraints                |
| Identifier?                                | -                          |
| Branching Logic (Show field only if)       | conditions                 |
| Required Field?                            |                            |
| Custom Alignment                           |                            |
| Question Number (surveys only)             |                            |
| Matrix Group Name                          |                            |
| Matrix Ranking?                            | -                          |

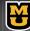

#### **Notification Module**

#### Requirements:

- Survey level Requirements
  - Participant needs to be randomly notified
    - In specified time window
    - With sufficient buffer between each notification
  - Need to track if user has been notified for compliance information
- Platform Requirements
  - Real-time scheduling of any new participant added to a survey
  - Real-time scheduling for any modified notification
  - Real-time updating of change in user notifications tokens

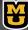

#### **Notification Module**

- Survey level implementation
  - Predefined buffer of 30 minutes between notifications was set
  - Number of notifications is restricted to 4
  - Size of the window has lower bound of 2hrs.
- Platform level implementation
  - Background process looking for database modification.
    - Taking node
    - Notification node
    - User node
  - Rescheduling each day
  - Time zone management

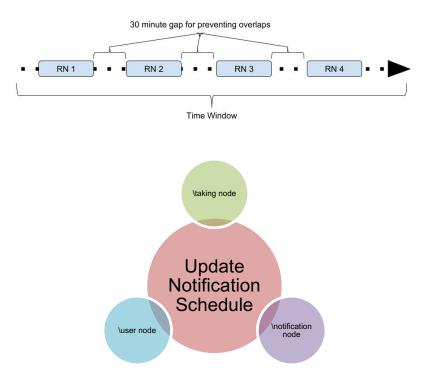

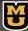

#### Outline

- Introduction
- TigerAware Platform Design
- Background & Related Work
- New TigerAware Dashboard
- TigerAware Applications
- Conclusion

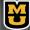

# Dashboard Demo

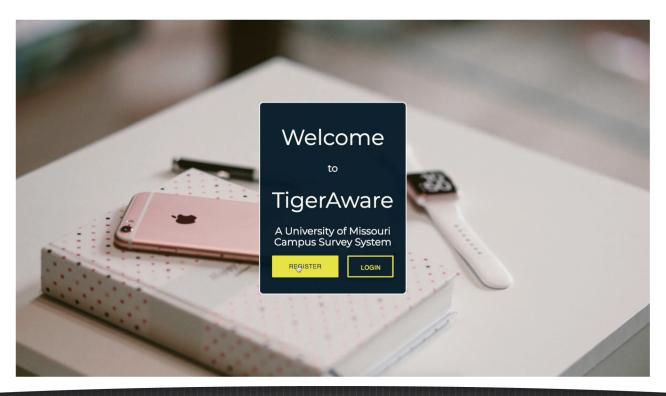

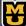

# TigerAware Applications

| Research Studies Platforms / Functionalities | Driving After<br>Drinking Alcohol<br>Study | Bilingualism and<br>Aphasia Study | •            |              |
|----------------------------------------------|--------------------------------------------|-----------------------------------|--------------|--------------|
| Quiz                                         | X                                          | ✓                                 | X            | X            |
| Survey                                       | ✓                                          | ✓                                 | ✓            | ✓            |
| Response based<br>Branching                  | <b>√</b>                                   | ✓                                 | <b>√</b>     | <b>√</b>     |
| Notification<br>Scheduler                    | <b>√</b>                                   | X                                 | <b>√</b>     | <b>√</b>     |
| Survey Visualization                         | ✓                                          | $\checkmark$                      | $\checkmark$ | $\checkmark$ |
| External Data Sources                        | <b>√</b>                                   | X                                 | X            | Х            |
| Survey Templates                             | X                                          | X                                 | X            | X            |

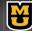

#### Outline

- Introduction
- TigerAware Platform Design
- Background & Related Work
- New TigerAware Dashboard
- TigerAware Applications
- Conclusion

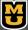

# Conclusion

| Survey Platforms / Functionalities | REDCap   | DEMONS                | AndWellness              | Survey<br>Monkey             | Previous<br>TigerAware<br>Dashboard | New<br>TigerAware<br>Dashboard            |
|------------------------------------|----------|-----------------------|--------------------------|------------------------------|-------------------------------------|-------------------------------------------|
| Quiz                               | X        | Х                     | Х                        | ✓                            | X                                   | ✓                                         |
| Survey                             | ✓        | ✓                     | ✓                        | ✓                            | ✓                                   | ✓                                         |
| Response<br>based<br>Branching     | <b>√</b> | Х                     | <b>√</b>                 | <b>√</b>                     | Х                                   | <b>√</b>                                  |
| Notification<br>Scheduler          | Х        | Localized<br>Triggers | User Created<br>Triggers | Email Based<br>Notifications | Х                                   | Push<br>Notifications                     |
| Survey<br>Visualization            | Х        | ✓                     | ✓                        | ✓                            | Limited                             | <b>√</b>                                  |
| External Data<br>Sources           | X        | Mobile                | Mobile                   | Mobile                       | Mobile                              | Mobile and third party virtual assistants |
| Survey<br>Templates                | ✓        | Х                     | Х                        | X                            | Х                                   | ✓                                         |

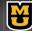

# Thank You!

Questions?

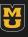

University of Missouri